# **Appello del 17 giugno 2013**

**Candidato: \_\_\_\_\_\_\_\_\_\_\_\_\_\_\_\_\_\_\_\_\_\_\_\_\_\_\_\_\_\_\_\_\_\_\_\_\_\_\_\_\_\_\_Numero di matricola \_\_\_\_\_\_\_\_\_\_\_\_\_\_\_**

**NOTA BENE.** Gli studenti iscritti nell'A.A. 2012-2013 e seguenti devono svolgere gli esercizi 1.1-1.5, 2 e 3.1-3.7; tutti gli altri devono svolgere gli esercizi 1 e 3**.**

#### **ESERCIZIO 1 [15/18]**

Si consideri la base di dati di un autonoleggio. La tabella AUTO descrive le auto in dotazione all'autonoleggio. L'attributo *tipo* specifica se l'auto è a benzina, a gasolio o a gas. La tabella ACCESSORI specifica gli accessori di ciascun'auto (ad esempio, "air conditioning", "GPS",...). La tabella CLIENTE

contiene i clienti dell'autonoleggio. Infine, la tabella NOLEGGIO memorizza i vari noleggi. L'attributo *tariffa* specifica il costo giornaliero del noleggio. Con riferimento a questa base di dati si progettino le seguenti query

1. Elencare la targa di tutte le auto di marca "Renault", modello "Megane" e di tipo "gas".

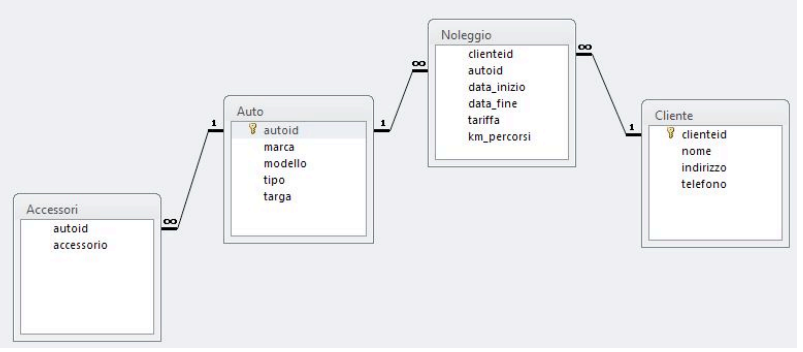

- 2. Elencare la marca, il modello e la targa delle auto a benzina prese a noleggio da "Mario Neri".
- 3. Elencare i prestiti (nome cliente; marca, modello e targa dell'auto; data di inizio e fine del noleggio) che hanno prodotto un ricavo inferiore a 500 euro. Il ricavo è dato dalla tariffa moltiplicata il numero di giorni del noleggio.
- 4. Elencare i clienti (nome e numero di telefono) che in un singolo prestito hanno percorso un numero di chilometri compreso tra 500 e 1000 km, estremi.
- 5. Determinare il numero totale di chilometri percorsi dalle auto di marca FIAT e modello "Bravo".
- 6. Determinare il ricavo totale dai noleggi di auto di marca Honda a partire dall'inizio dell'anno fino alla data attuale (si considerino solo i noleggi iniziati nel 2012). Si ricorda che la data corrente può essere determinata per mezzo della funzione **DATE()**.

### **ESERCIZIO 2 [8/0]**

Si consideri il flusso di attività rappresentato in figura in linguaggio BPMN, riguardante la gestione dei container da parte di un terminal portuale. Descrivere in linguaggio naturale tutti gli aspetti presenti nel modello. Nella descrizione, adoperare frasi semplici contenenti i soggetti interessati e le eventuali azioni, eventi, alternative, attese, ecc. Numerare ciascuna frase e strutturare la numerazione in accordo alla convenzione adoperata negli esercizi svolti a lezione. Durante lo svolgimento dell'esercizio 2 è consentito adoperare il materiale didattico sulla modellazione dei flussi di attività.

### Osservazioni:

- (i) le prime attività riguardano l'intera nave, e quindi tutti i container in essa contenuti;
- (ii) un container è in posizione accessibile se per prelevarlo o movimentarlo non occorre movimentare altri container, altrimenti è in posizione non accessibile;
- (iii) un trailer è un mezzo per spostare il container all'interno dell'area di stoccaggio (piazzale).

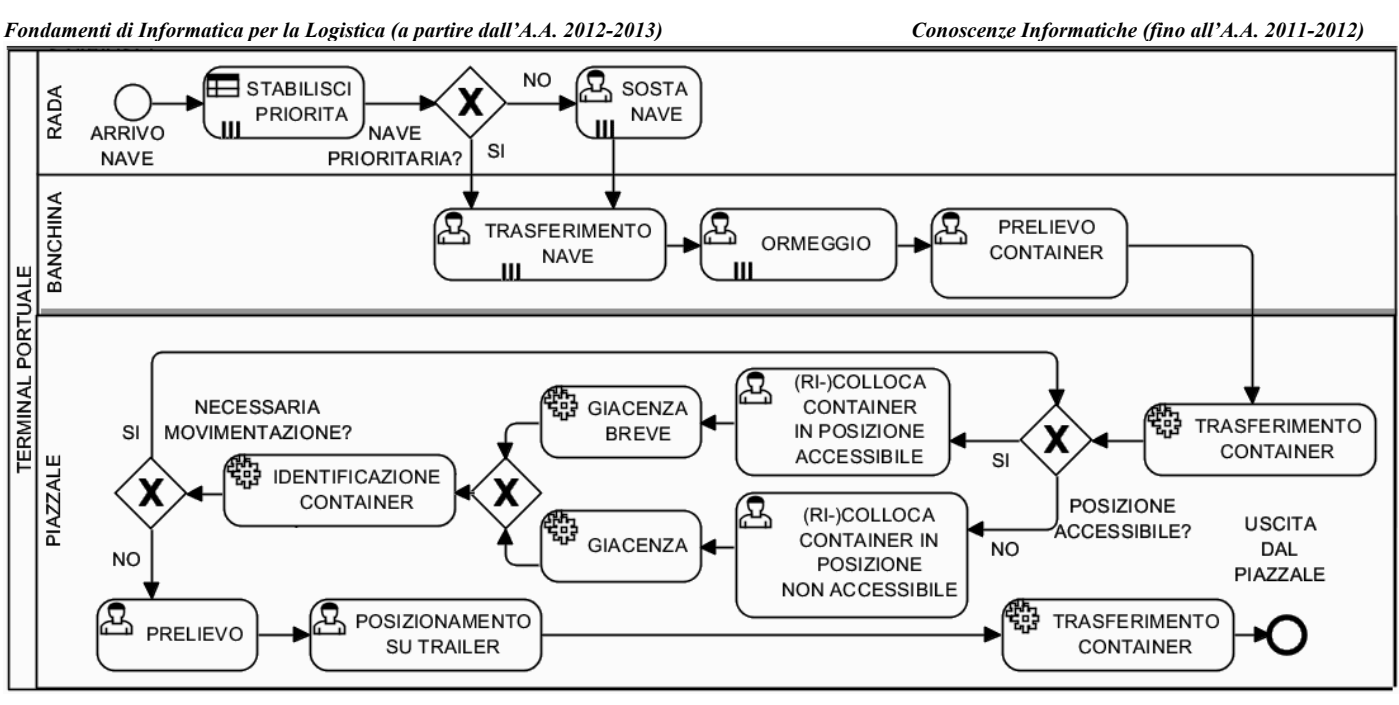

### **ESERCIZIO 3 [7/12]**

Risposta esatta: 1 punto; risposta omessa: 0 punti; risposta errata: -0.5

#### **1. ROM è l'acronimo di:**

- $\square$  Random Only Mainframe
- $\Box$  Read Only Memory
- □ Read On Memory
- **2. La chiave primaria di una tabella:**
	- $\Box$  Può non esistere
	- $\square$  Esiste sempre
	- $\square$  Non esiste nelle tabelle "ponte"
- **3. In una tabella T, se l'insieme degli attributi {X,Y,Z} costituisce una chiave primaria, allora {X,Y}:**
	- $\square$  è una chiave primaria
	- $\square$  non è sicuramente una chiave primaria
	- $\Box$  può essere chiave primaria a seconda del contesto
- **4. In una tabella T, se l'insieme degli attributi {X,Y} costituisce una chiave primaria, allora {X,Y,Z}:**
	- $\square$  è una chiave primaria
	- $\square$  non è sicuramente una chiave primaria
	- $\Box$  può essere chiave primaria a seconda del contesto
- **5. 192.168.0.1 è:**
	- $\Box$  un indirizzo IP
	- $\square$  un nome a dominio
	- $\Box$  un numero in base 2
- **6. Sulla RAM si possono effettuare operazioni di:**
	- $\square$  sola lettura
	- $\Box$  lettura e scrittura
- $\square$  lettura, scrittura ed esecuzione delle istruzioni
- **7. I vincoli di integrità dei riferimenti servono a:**
	- $\square$  evitare le tabelle ponte
	- $\square$  evitare cancellazioni a cascata
	- $\square$  evitare i record orfani

## **8. Il ciclo della CPU è composto da:**

- $\square$  una sola fase dove si eseguono le istruzioni
- $\Box$  3 fasi: Fetch, Programmazione ed Esecuzione
- $\Box$  2 fasi: Fetch ed Esecuzione

### **9. Il tempo di accesso all'Hard Disk:**

- $\square$  é costante
- $\square$  dipende dal tempo di accesso alla RAM
- $\Box$  dipende dal settore acceduto
- **10. La scheda di rete di PC è un dispositivo:**
	- $\Box$  di uscita
	- $\Box$  di ingresso
	- $\Box$  sia di ingresso che di uscita
- **11. In un calcolatore i dati e le istruzioni sono codificati in forma:**
	- $\Box$  binaria
	- $\square$  decimale
	- $\square$  esadecimale
- **12. Un programma in esecuzione risiede in:**
	- $\Box$  RAM
	- $\Box$  Sull'hard disk
	- $\square$  Su Internet